# OpenTSDB

The Distributed, Scalable, Time Series Database For your modern monitoring needs

Collect, store and serve billions of data points with no loss of precision

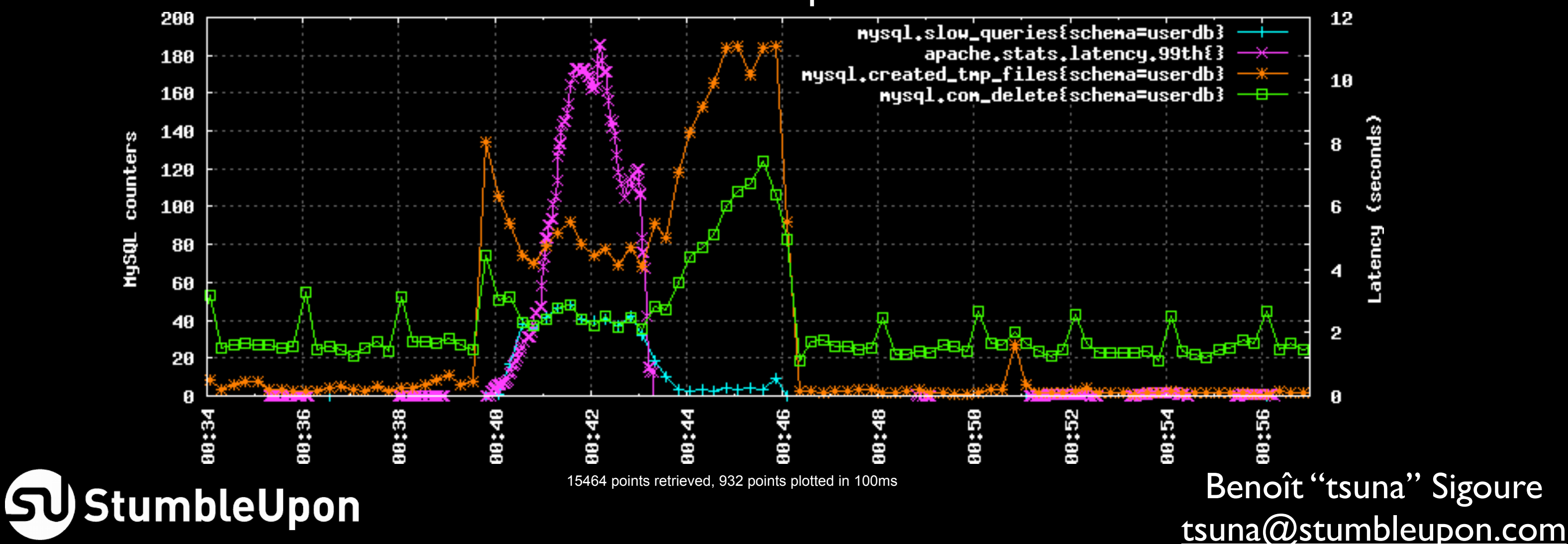

## Tired of 10+ year old monitoring systems?

Common problems include:

- Centralized data storage (SPoF)<br>• Limited storage space<br>• Data deteriorates over time<br>• Plotting a custom graph is hard<br>• Doesn't scale to:<br>• >>10s of billions of data points<br>• >1000s of metrics<br>• New data every few seco
- 
- 
- 
- -
	-
	-

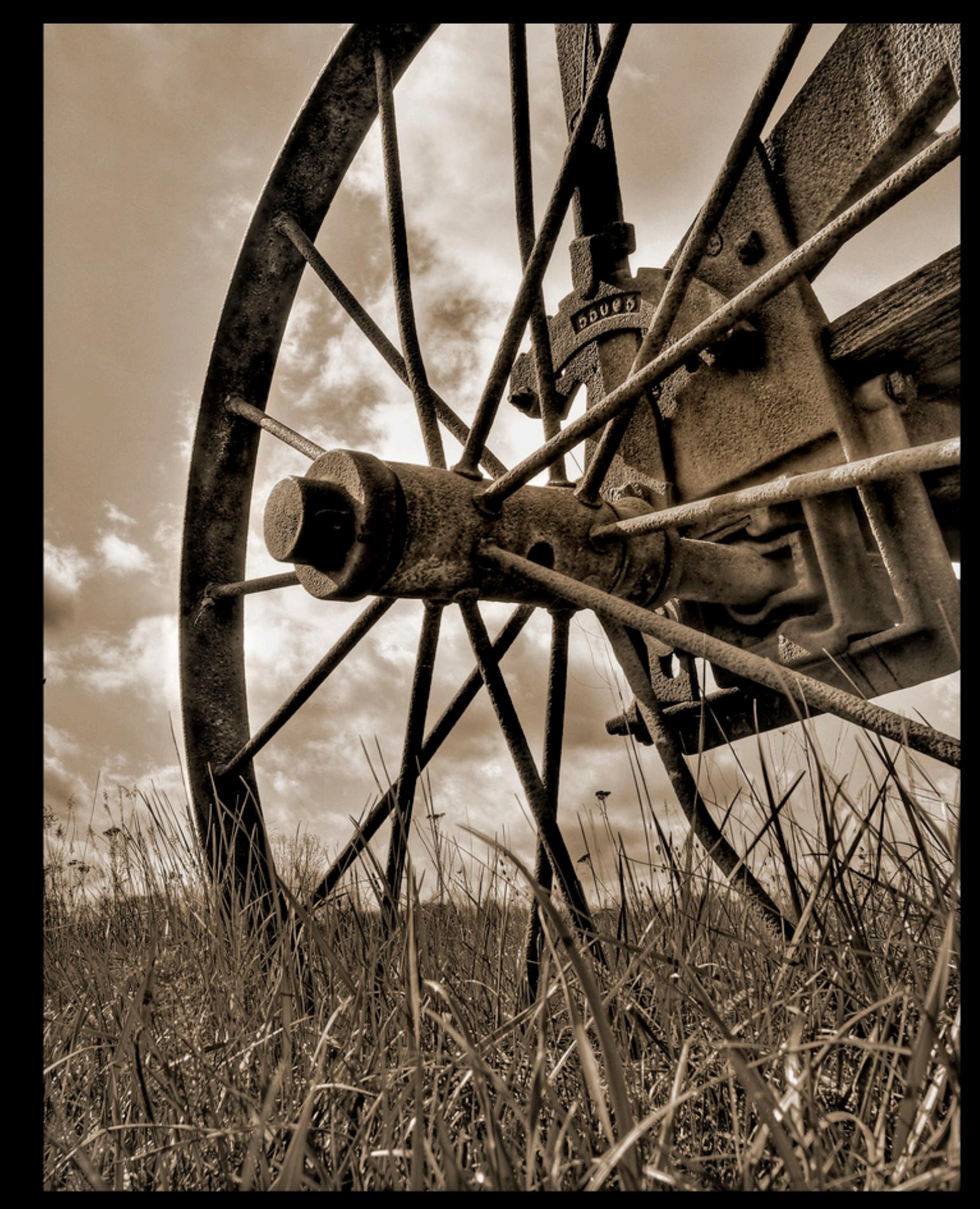

Copyright 2010 - Richard Barber

### **OpenTSDB**

- First open-source monitoring system built on an open-source distributed database
- Collect **all** the metrics you can imagine every few seconds
- 
- 
- Store them forever<br>• Retain granular data<br>• Make custom graphs on the fly
- Plug it into your alerting system
- Do capacity planning

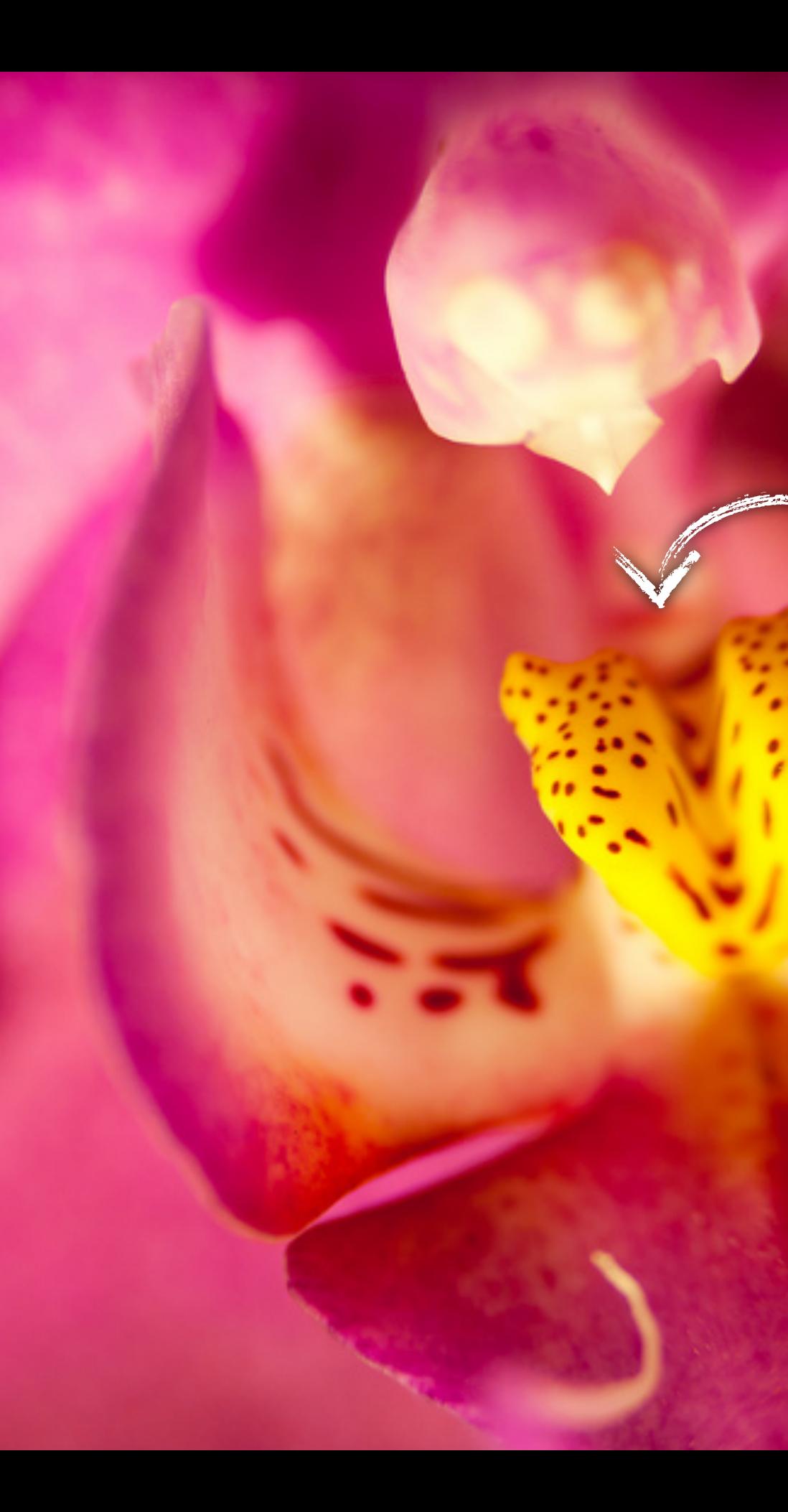

Let's take a deep dive inside

[203](http://www.flickr.com/photos/davidclavel/5964698933/in/photostream/) by [David Clavel](http://www.flickr.com/photos/davidclavel/with/5964698933/)

### HBase

### Distributed Scalable

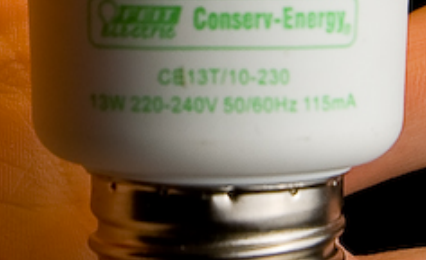

### Reliable Efficient

[Bright Ideas](http://www.flickr.com/photos/purplemattfish/3508761485/in/photostream/) by [purplemattfish](http://www.flickr.com/photos/purplemattfish/)

## Key concepts

- Data Points (time, value)
- Metrics proc.loadavg.1m
- **Tags** host=web42 pool=static
- Metric + Tags = Time Series

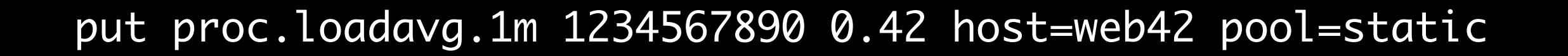

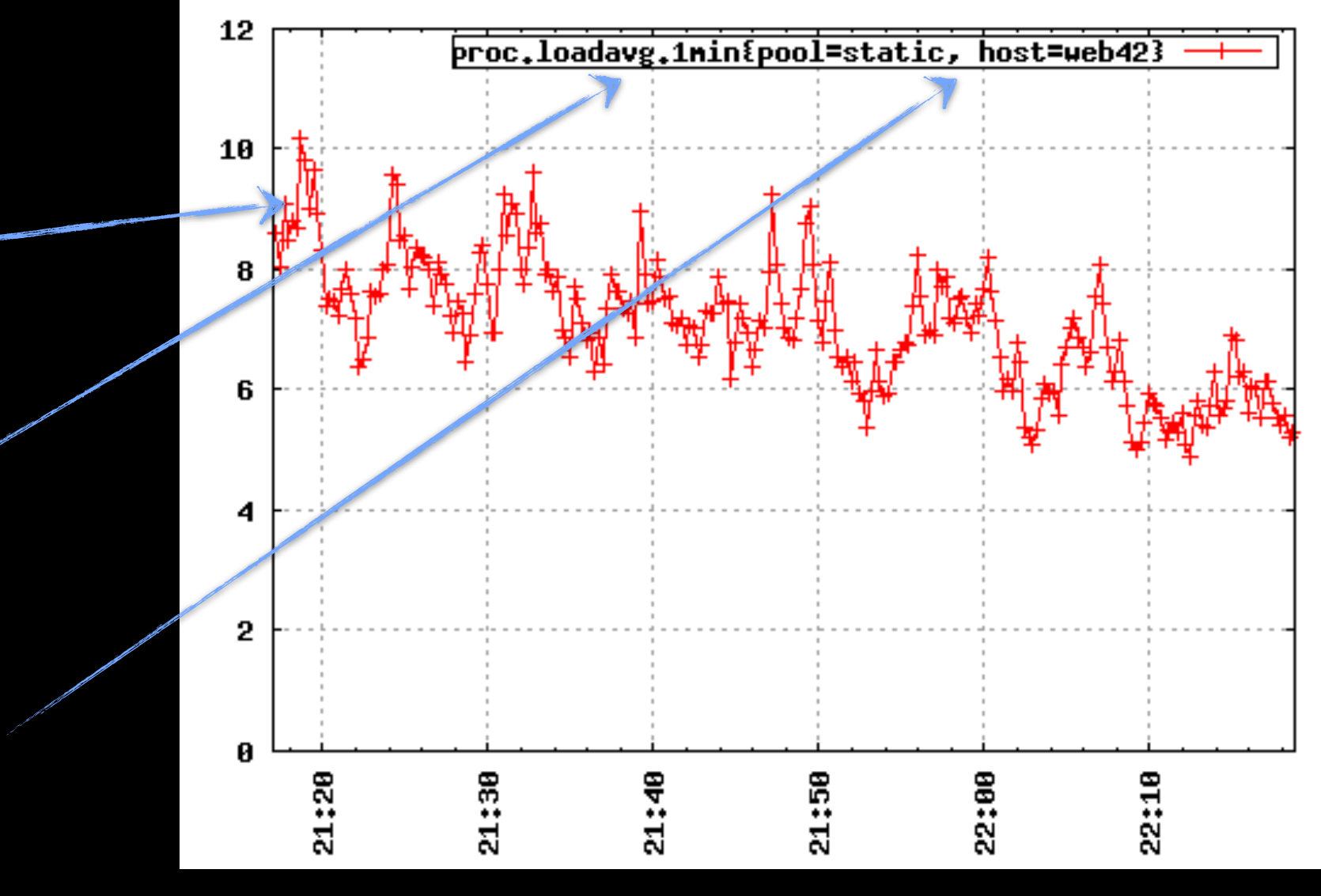

# The Big Picture™

### Browser

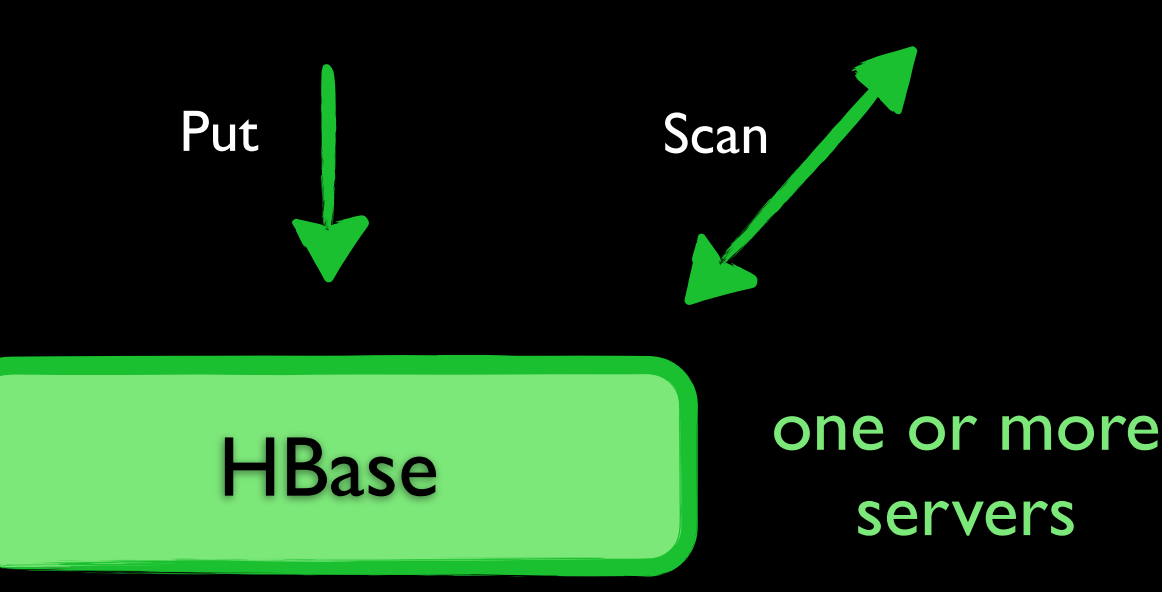

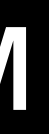

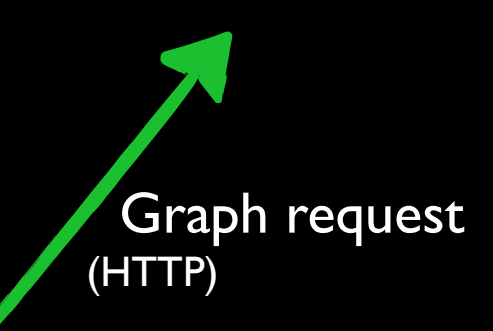

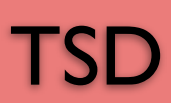

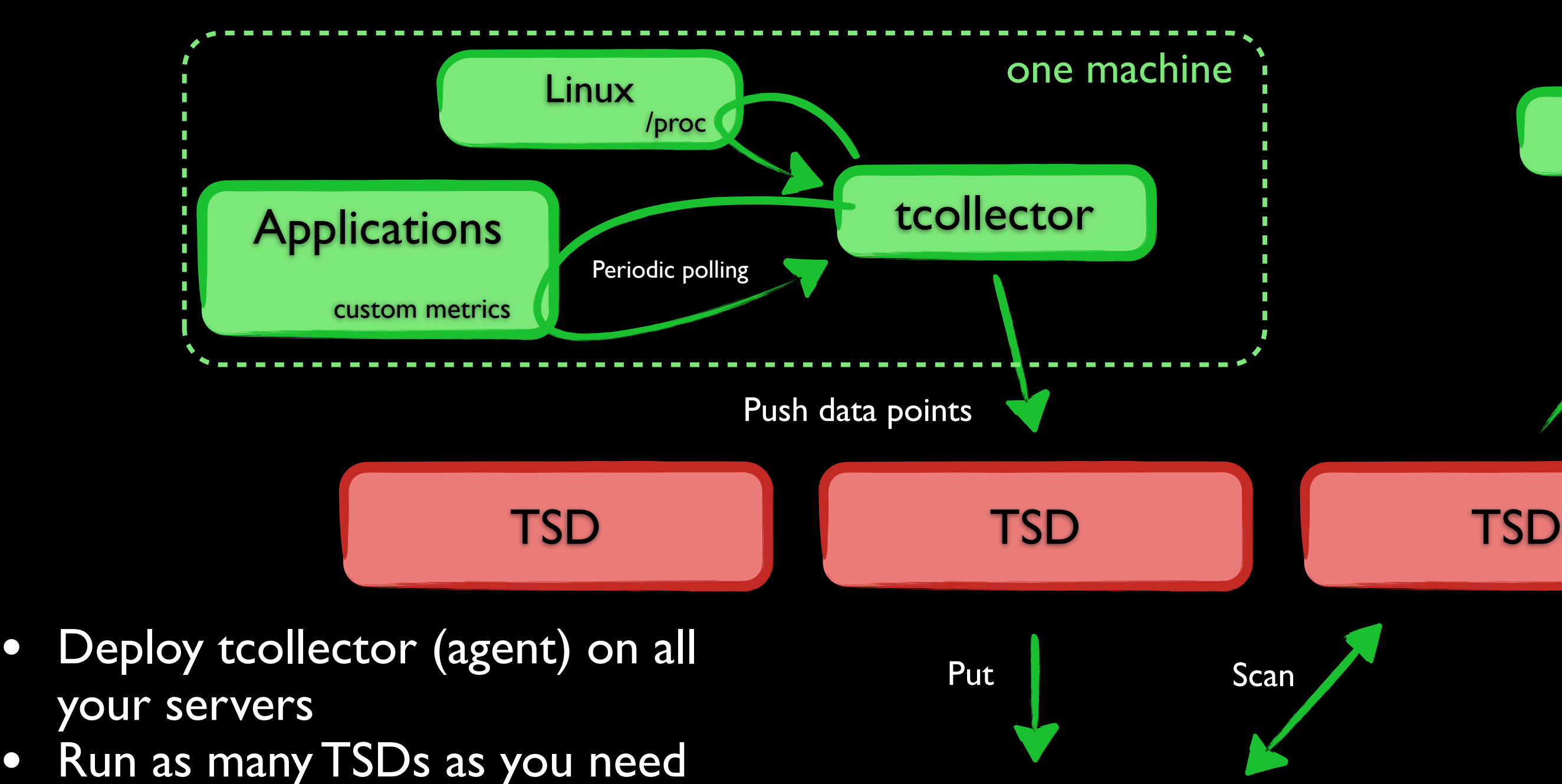

• Write custom collectors for your custom applications

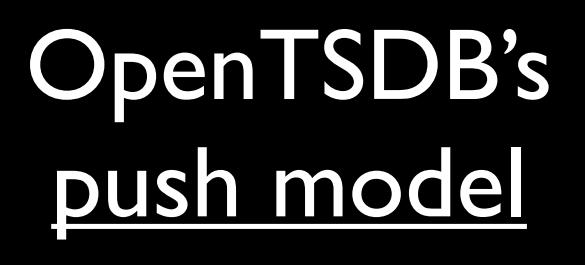

## 12 Bytes Per Datapoint

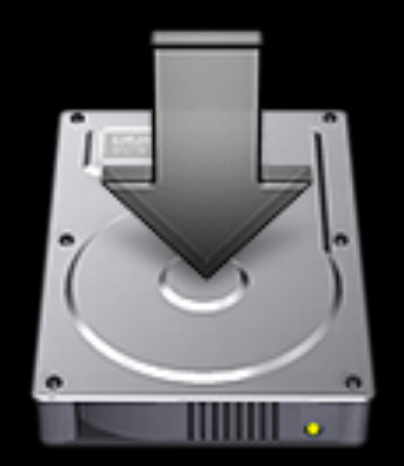

### 4TB per year for 1000 machines

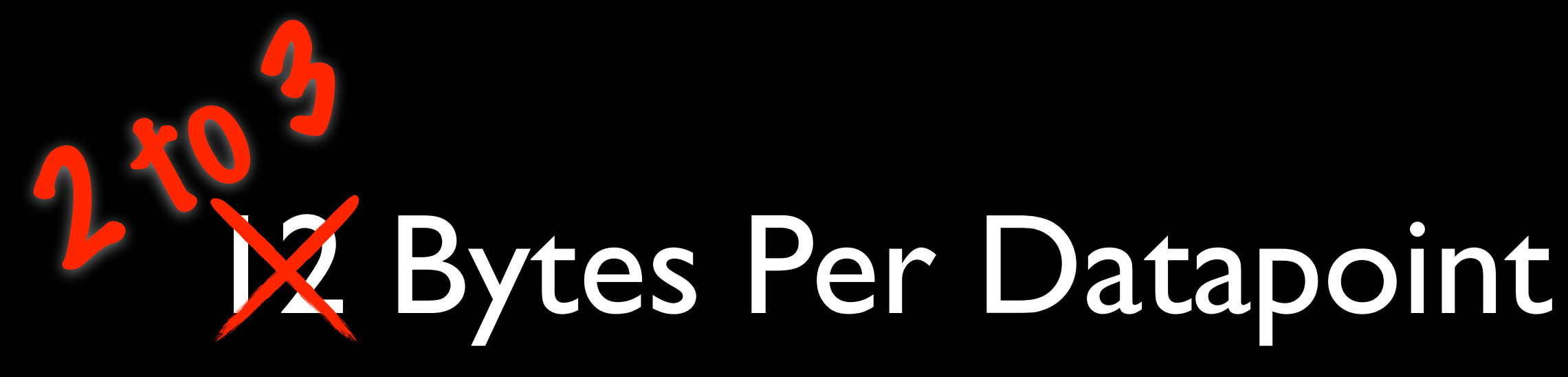

### What's new?

- Faster write path
- Two fsck-type tools (because sh\*t happens)
- Wider rows
- More memory efficient

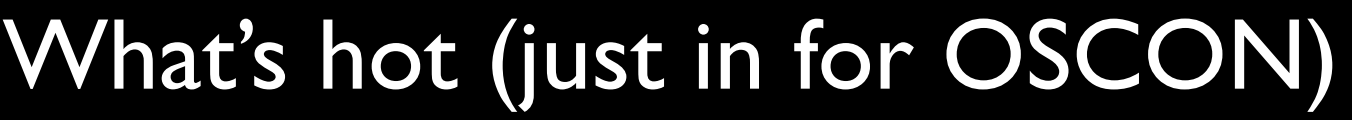

• Compacted rows / improved schema

(reduces data size by 6x, allows reading >6M points/s) **[BETA](https://github.com/tsuna/opentsdb)**

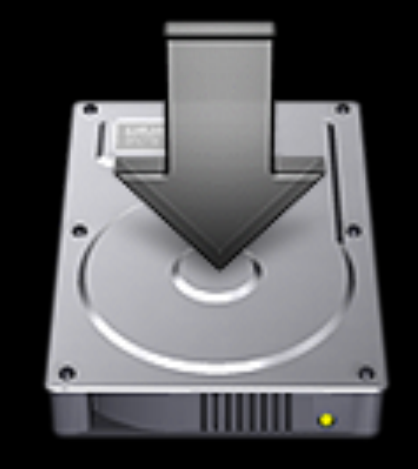

Misc:

- 
- -
	-
- 

• More unit tests • Forward compatibility with future variable length encoding • Improved build system

## OpenTSDB @ 150 Million Datapoints/Day in a typical datacenter 6 000 000 (Ax erowth in 6 months)

- Over 70 billion data points stored (only 720GB on disk)
- I year anniversary as the main production monitoring system
- Completely replaced Ganglia + Munin + Cacti mix

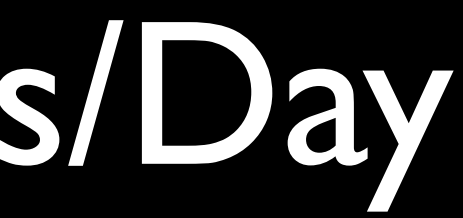

(after 5x LZO compression)

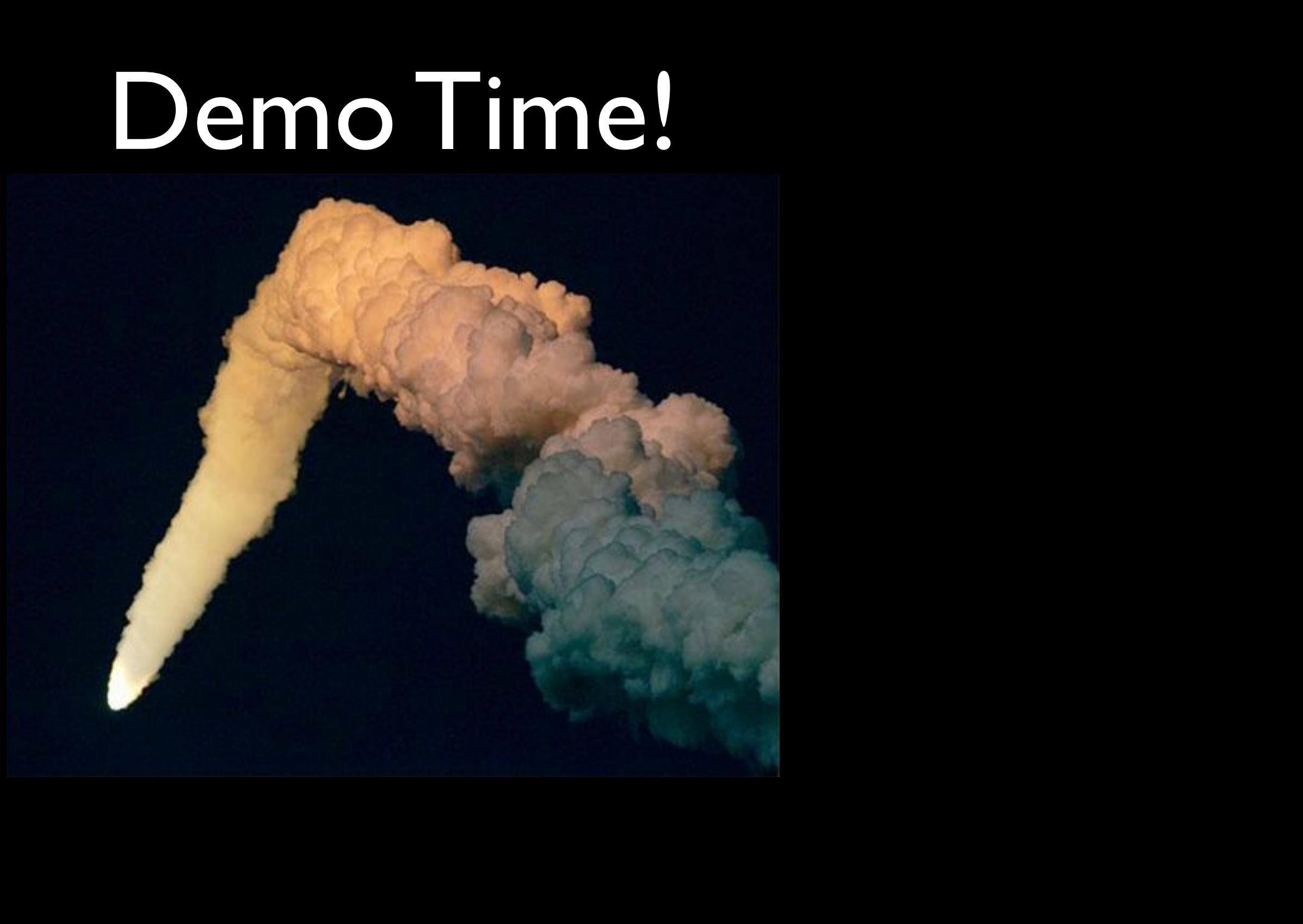

## Recipe For Good Performance

- #I rule: keep good data locality
- Know your access pattern
- Use a key structure that yields good locality for your access pattern
- Avoid wide rows with big keys and many small cells
- OpenTSDB's secret ingredient: [asynchbase](https://github.com/stumbleupon/asynchbase)
	- Fully asynchronous, non-blocking HBase client
	- Written from the ground up to be thread-safe for server apps
	- Far fewer threads, far less lock contention, uses less memory
	- Provides more throughput, especially for write-heavy workloads

## Inside HBase

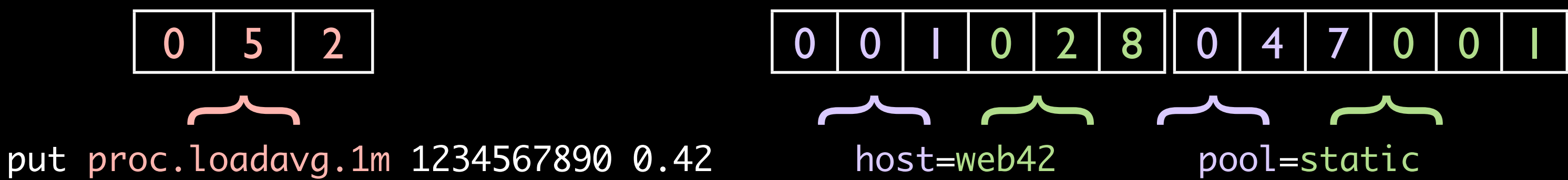

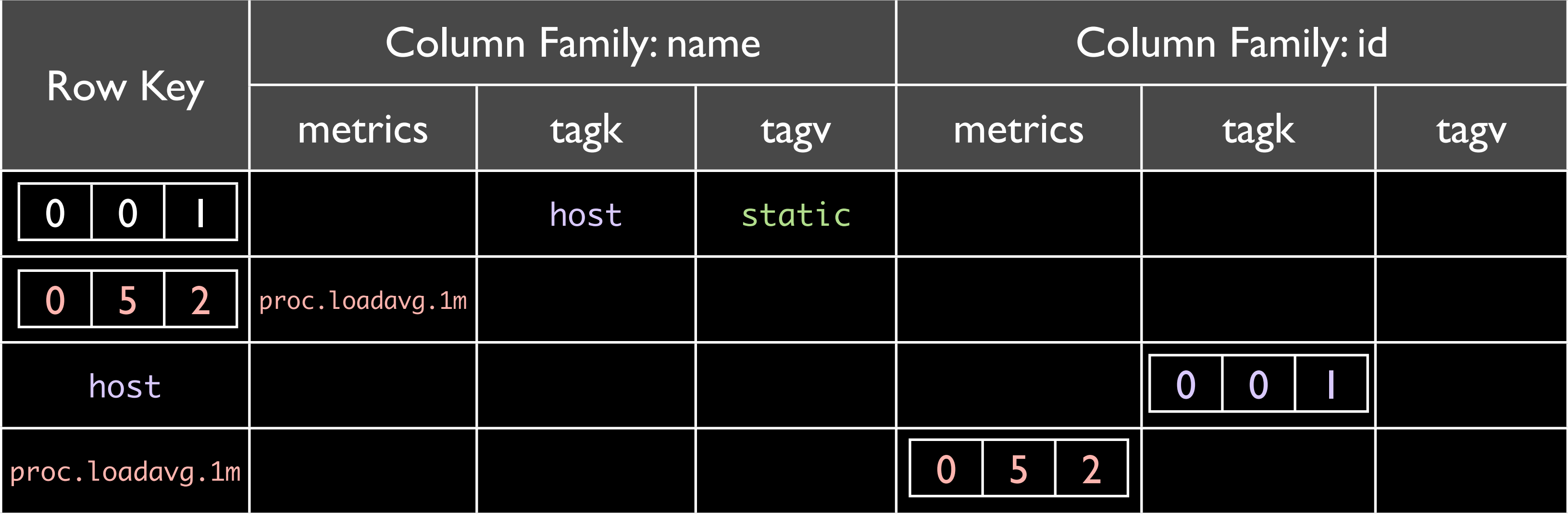

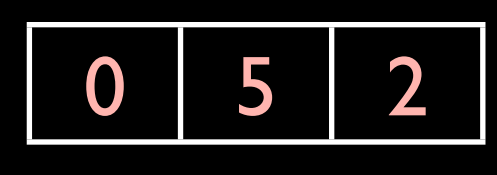

 $\overline{\phantom{a}}$ 

### Table: tsdb-uid

## Inside HBase

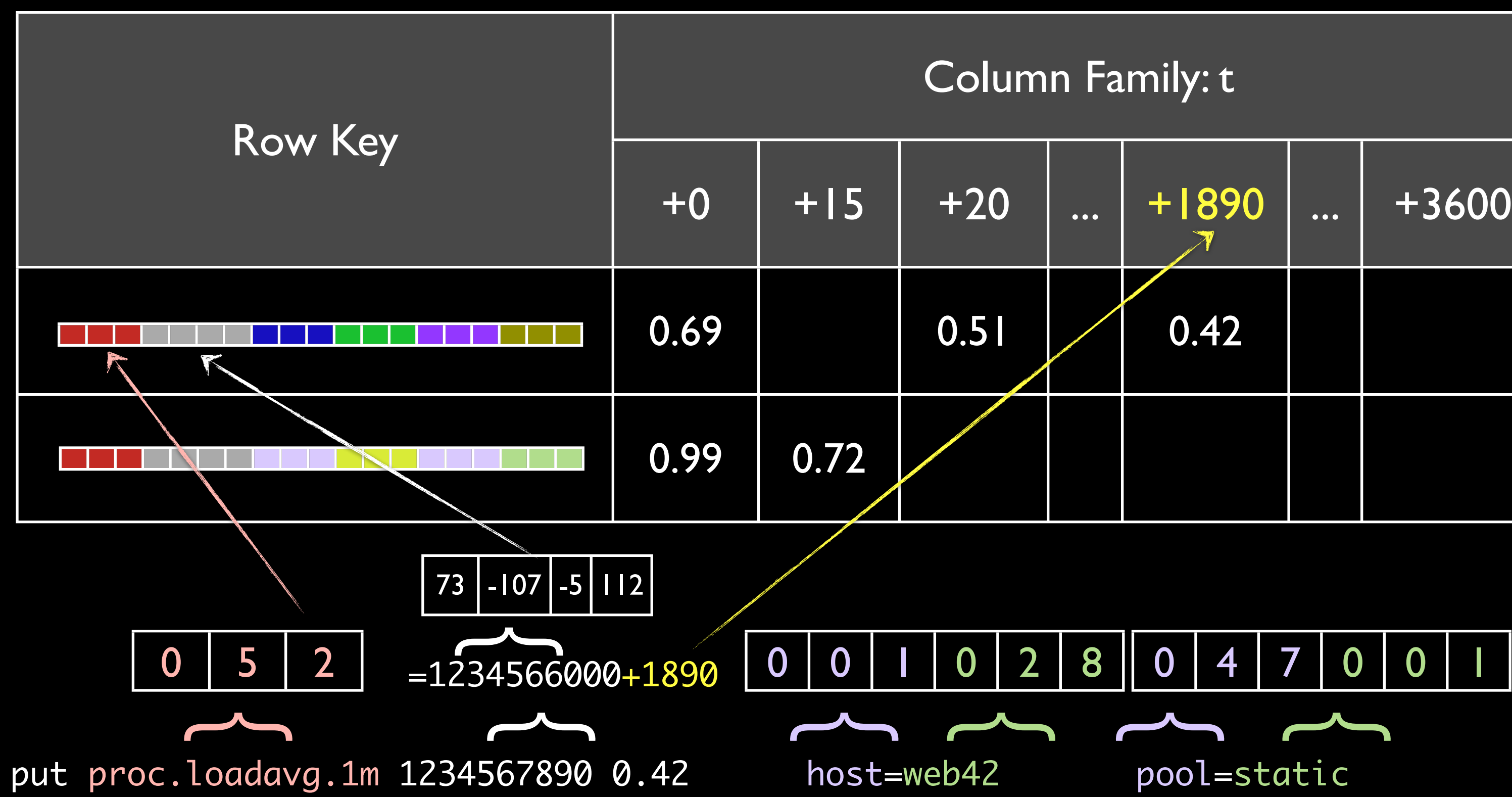

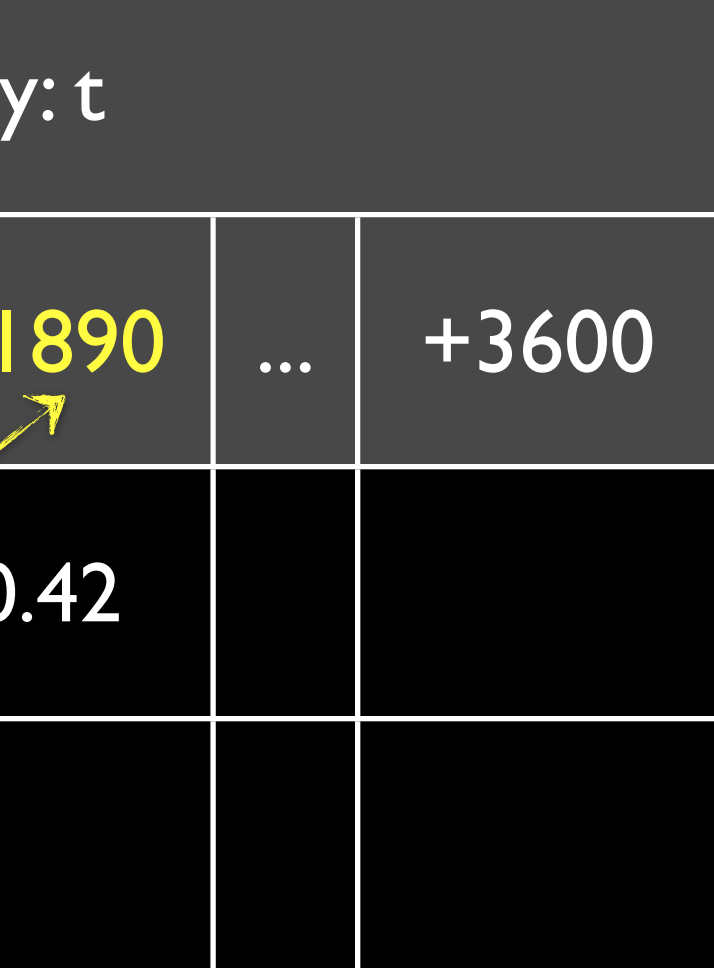

Table: tsdb

## Implications of the Schema

- Queries always need data points for a metric and time range
- All data points for a given metric next to each other
- All data points for a time range next to each other
- Compact data  $+$  data locality  $=$  efficient range scans
- Tag filtering is pushed down to the HBase server

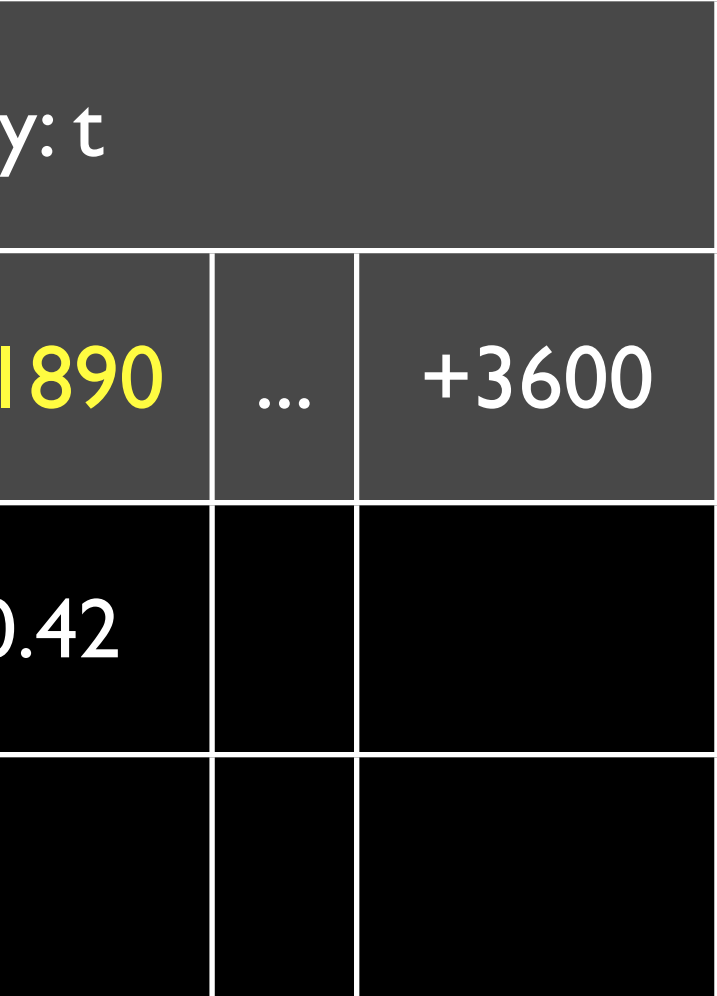

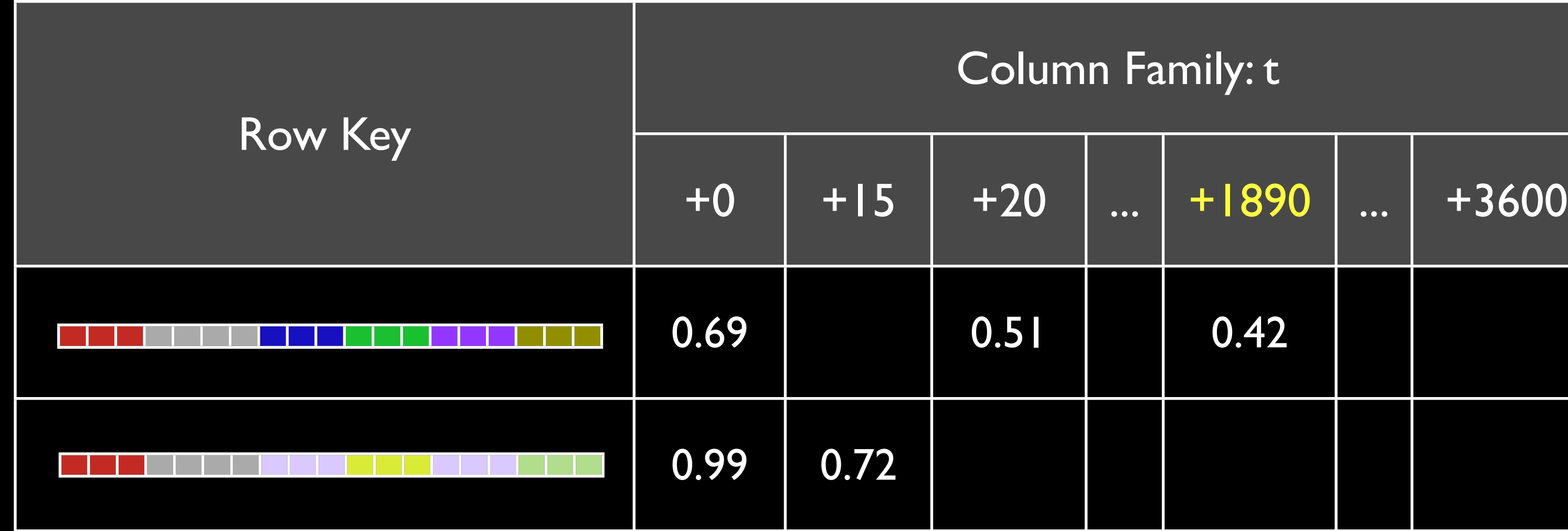

## TSDB Compactions

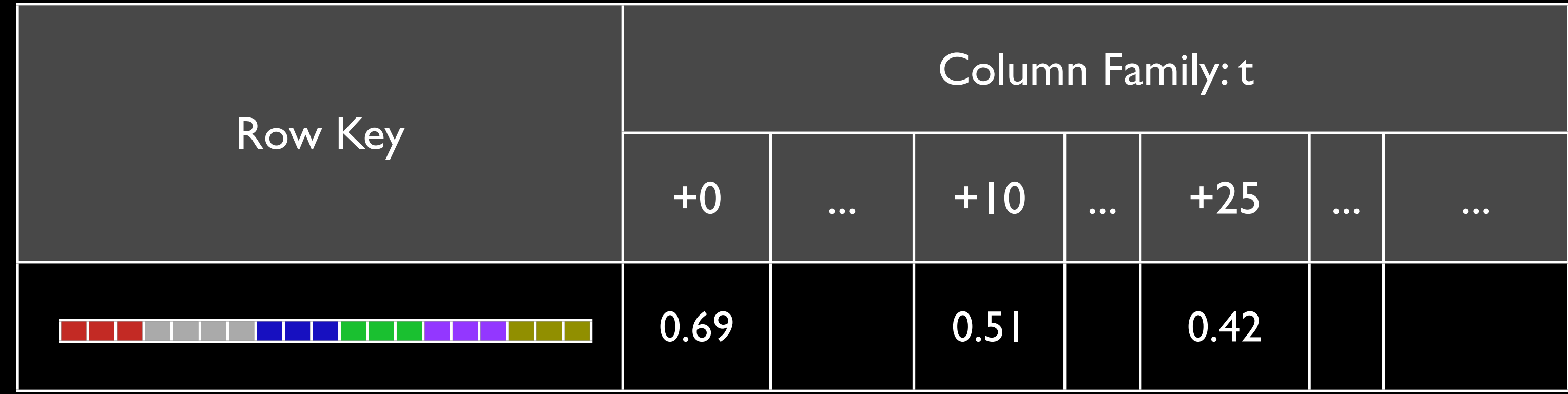

## TSDB Compactions

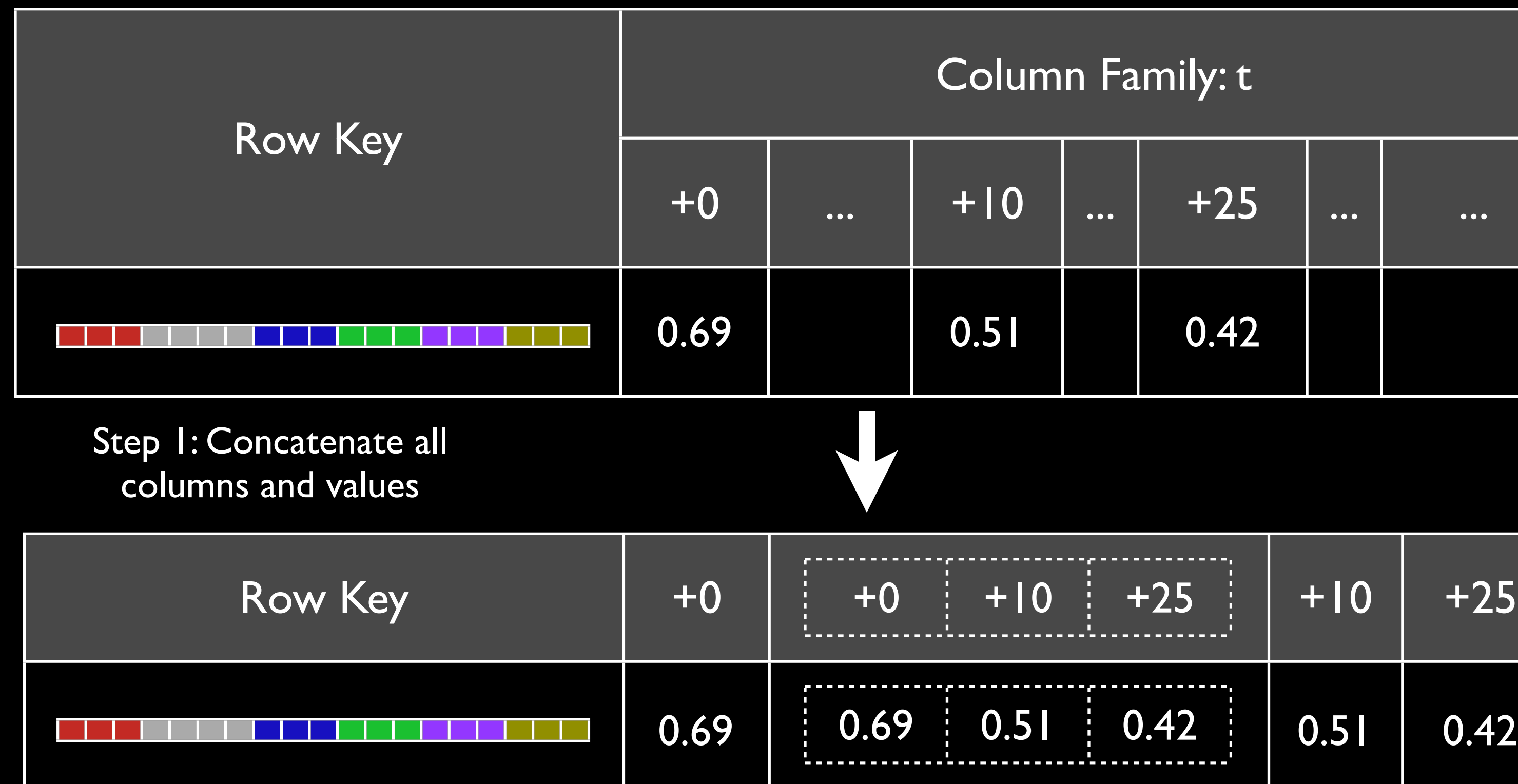

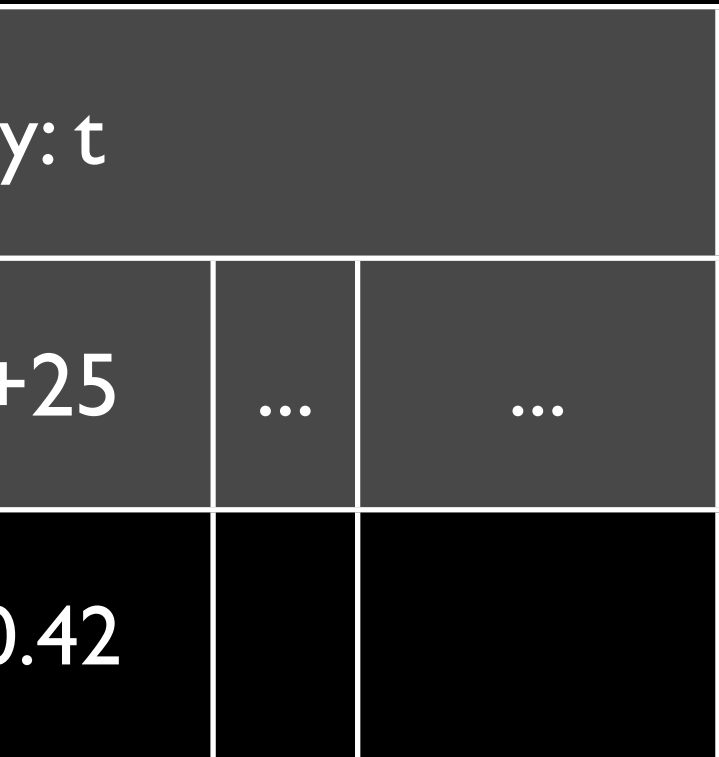

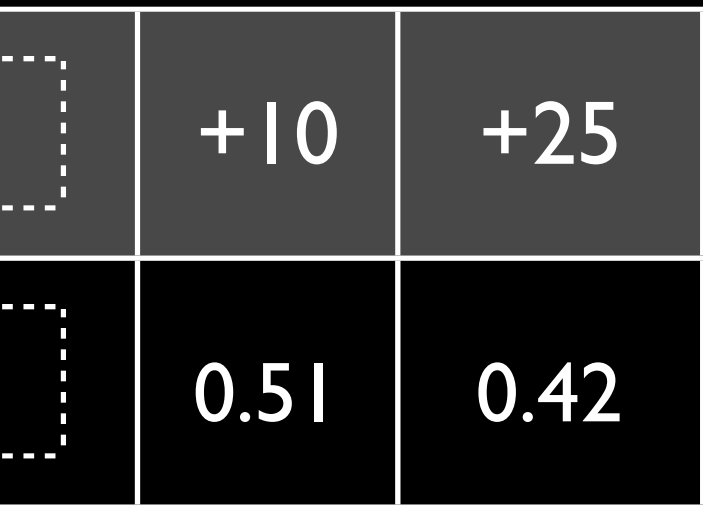

## TSDB Compactions

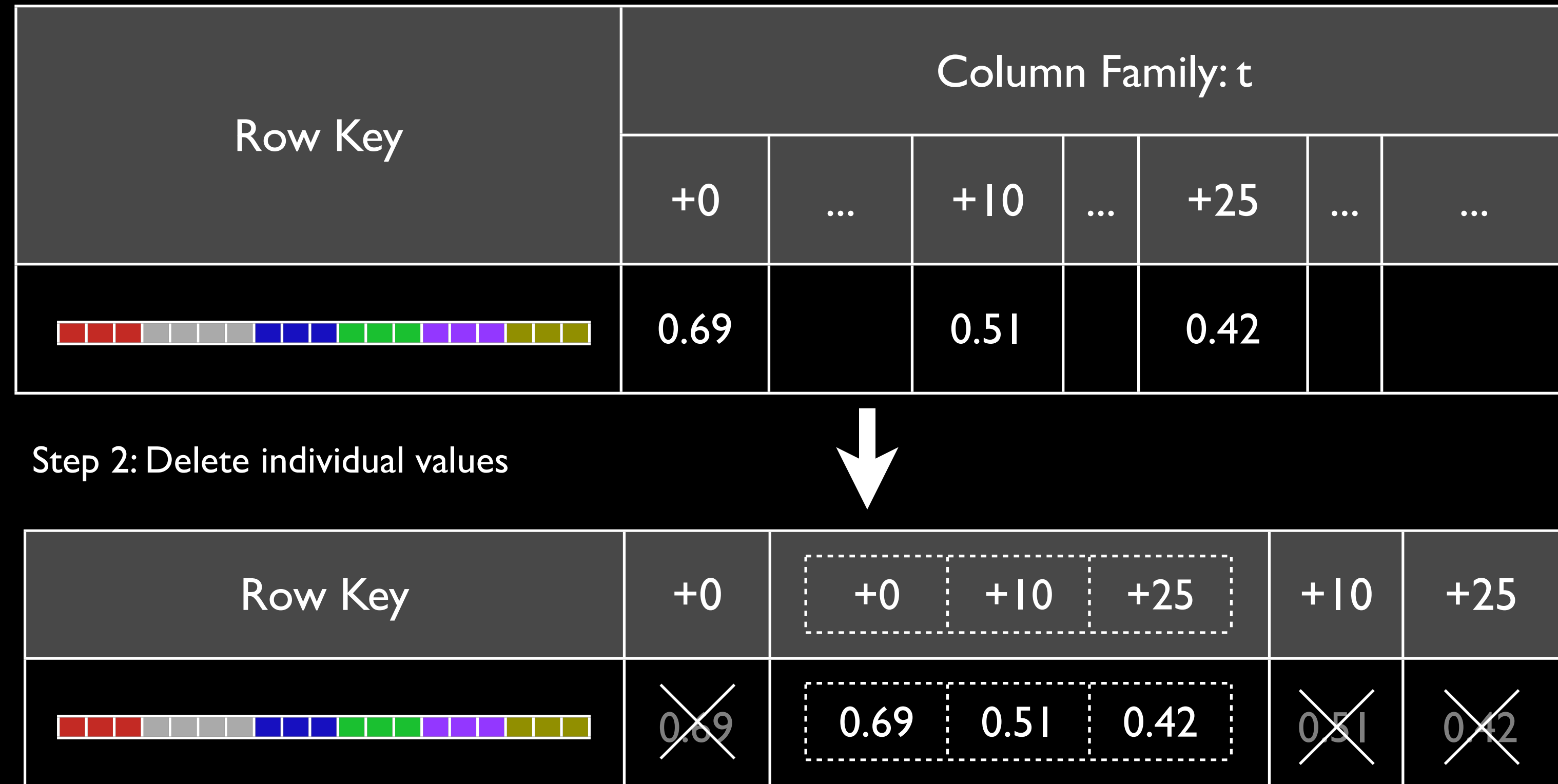

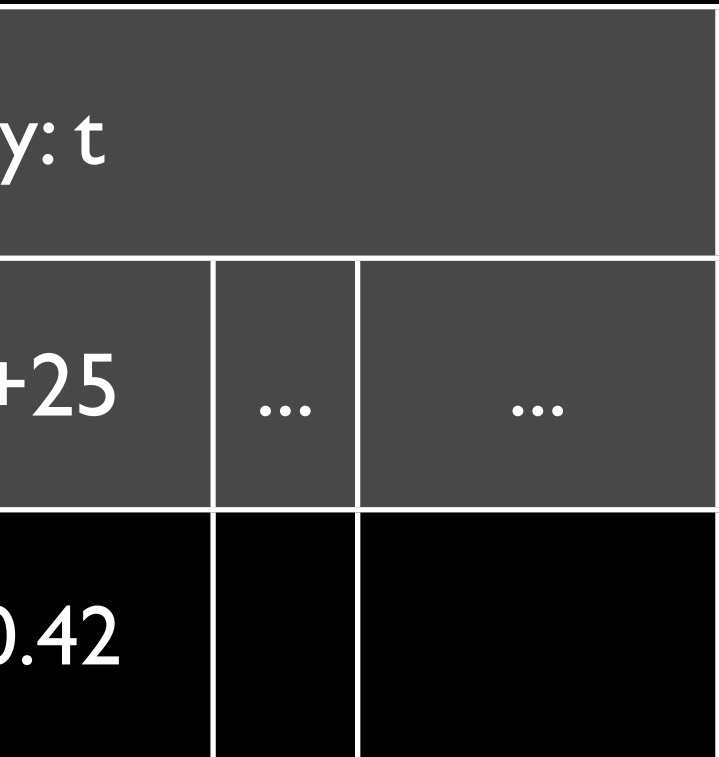

### 100% Natural, Organic Free & Open-Source

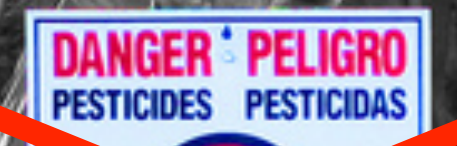

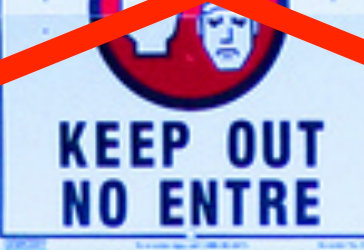

 $\mathbf{D}$ 

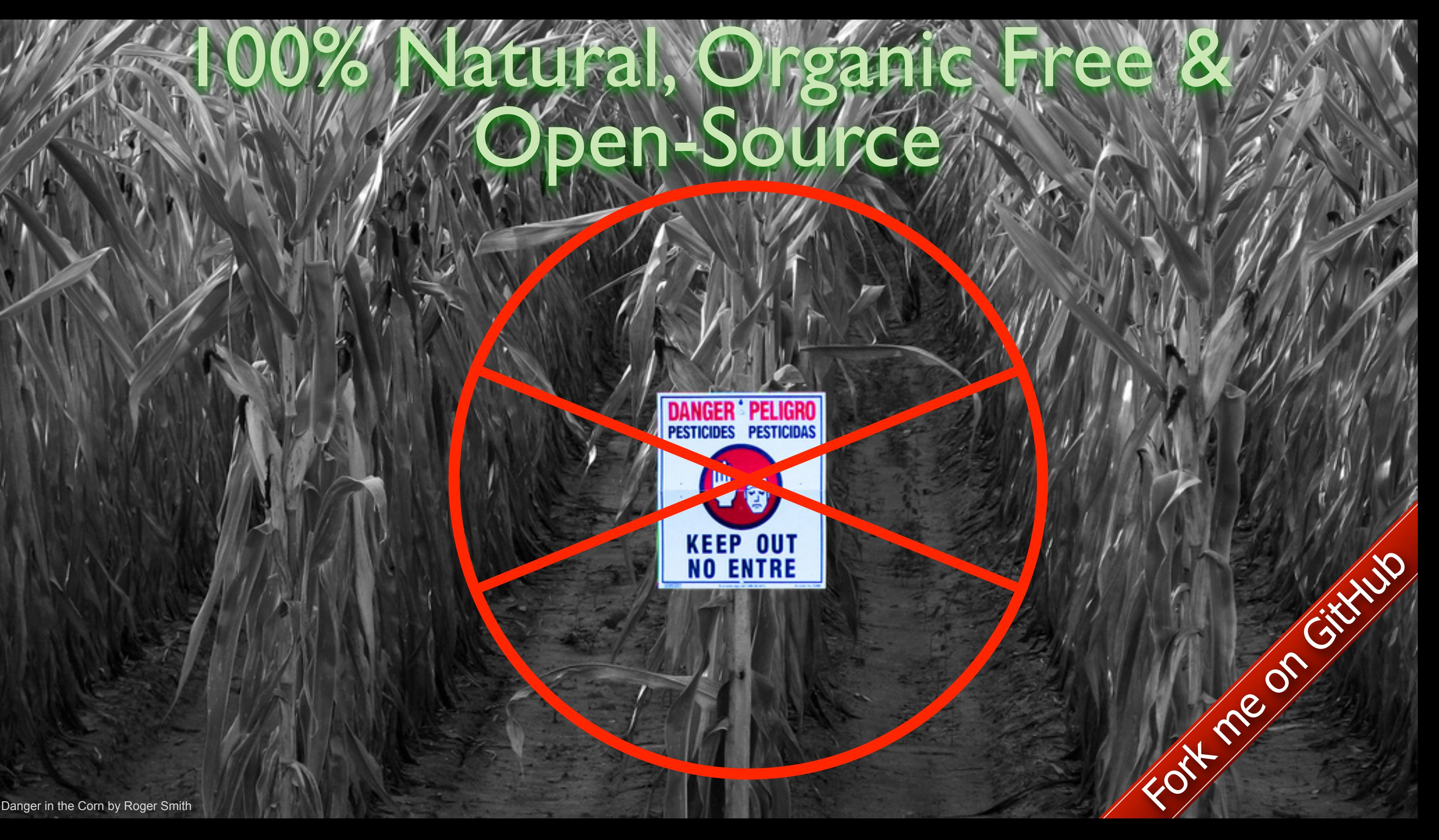

### Liked what you saw? Set it up in 15 minutes

Fork me on Gitard

- JDK + Gnuplot 1 minute (1 command)
- Single-node HBase 4 minutes (3 commands)
- OpenTSDB 5 minutes (5 commands)
- Deploy tcollector 5 minutes

### Benoît "tsuna" Sigoure [tsuna@stumbleupon.com](mailto:tsuna@stumbleupon.com)

## ¿ Questions ?

## [opentsdb.net](http://opentsdb.net)

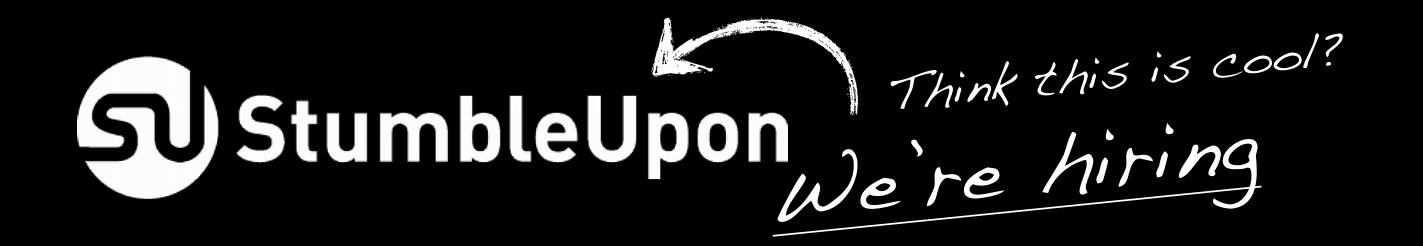

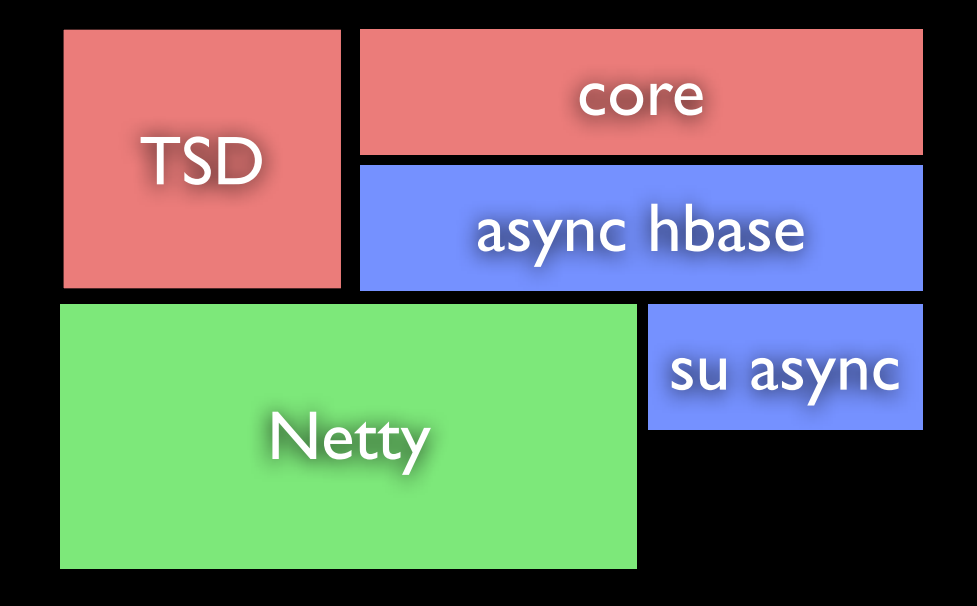

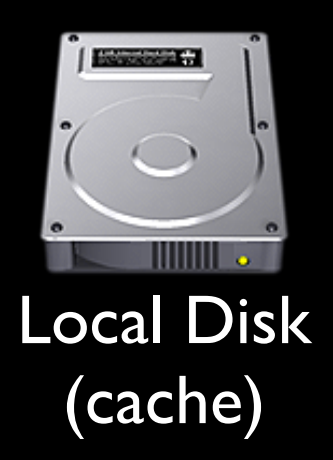

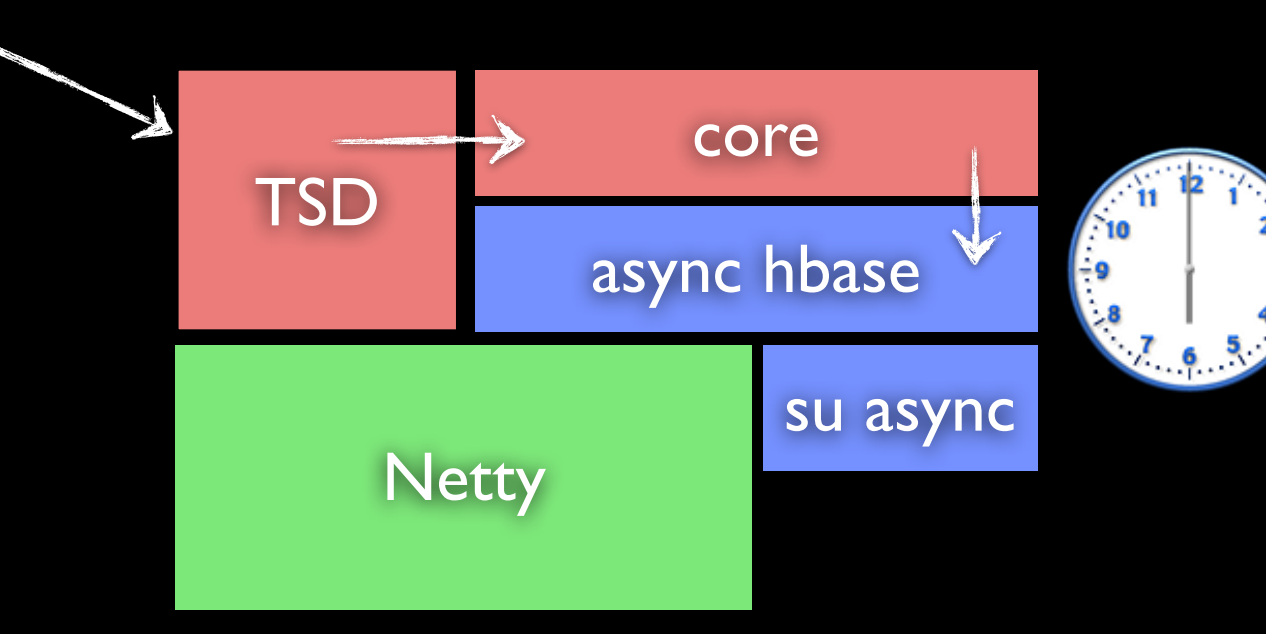

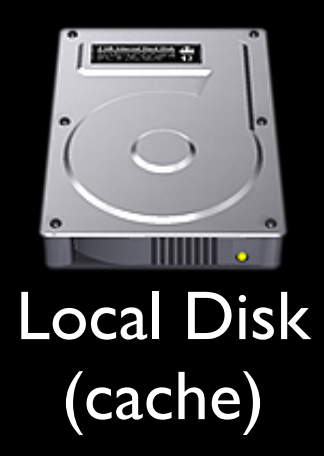

### Write Path

put proc.loadavg.1m 1234567890 0.42 host=web42 pool=static

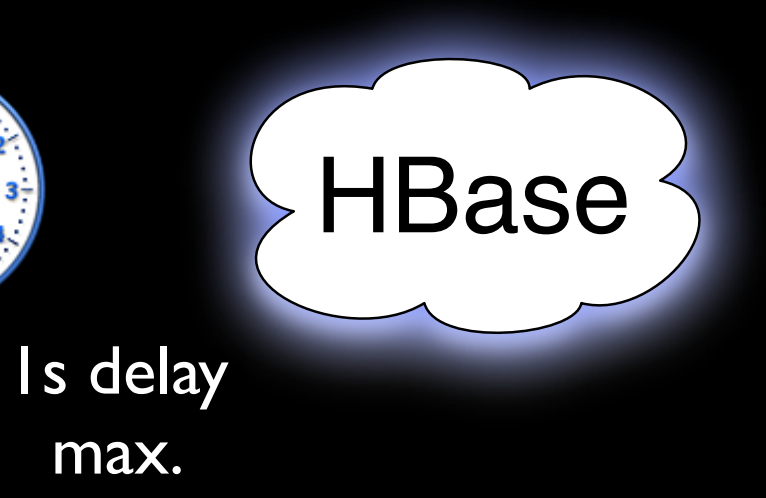

### >2000 data points / sec / core

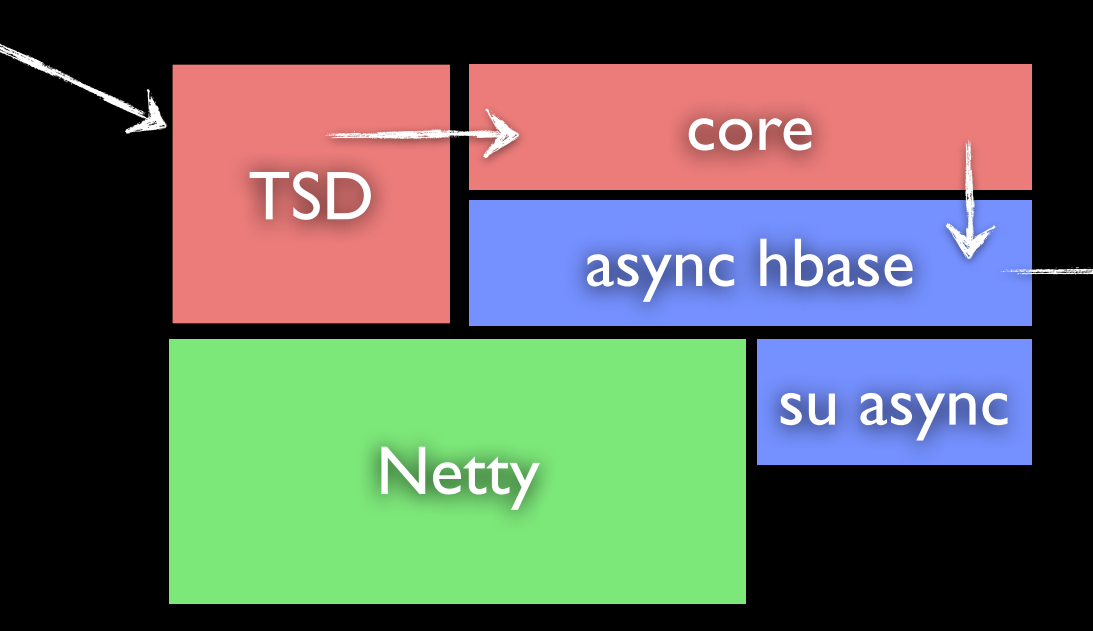

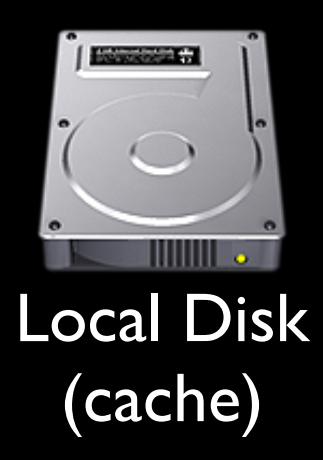

### Write Path

put proc.loadavg.1m 1234567890 0.42 host=web42 pool=static

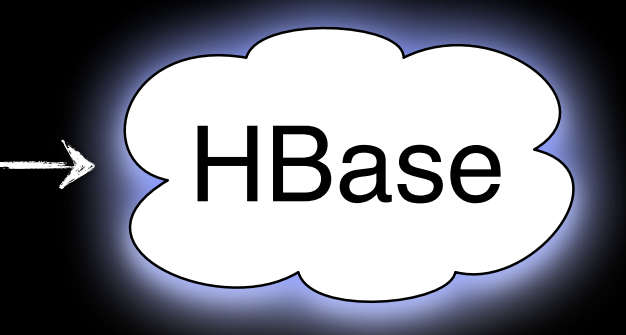

### >2000 data points / sec / core

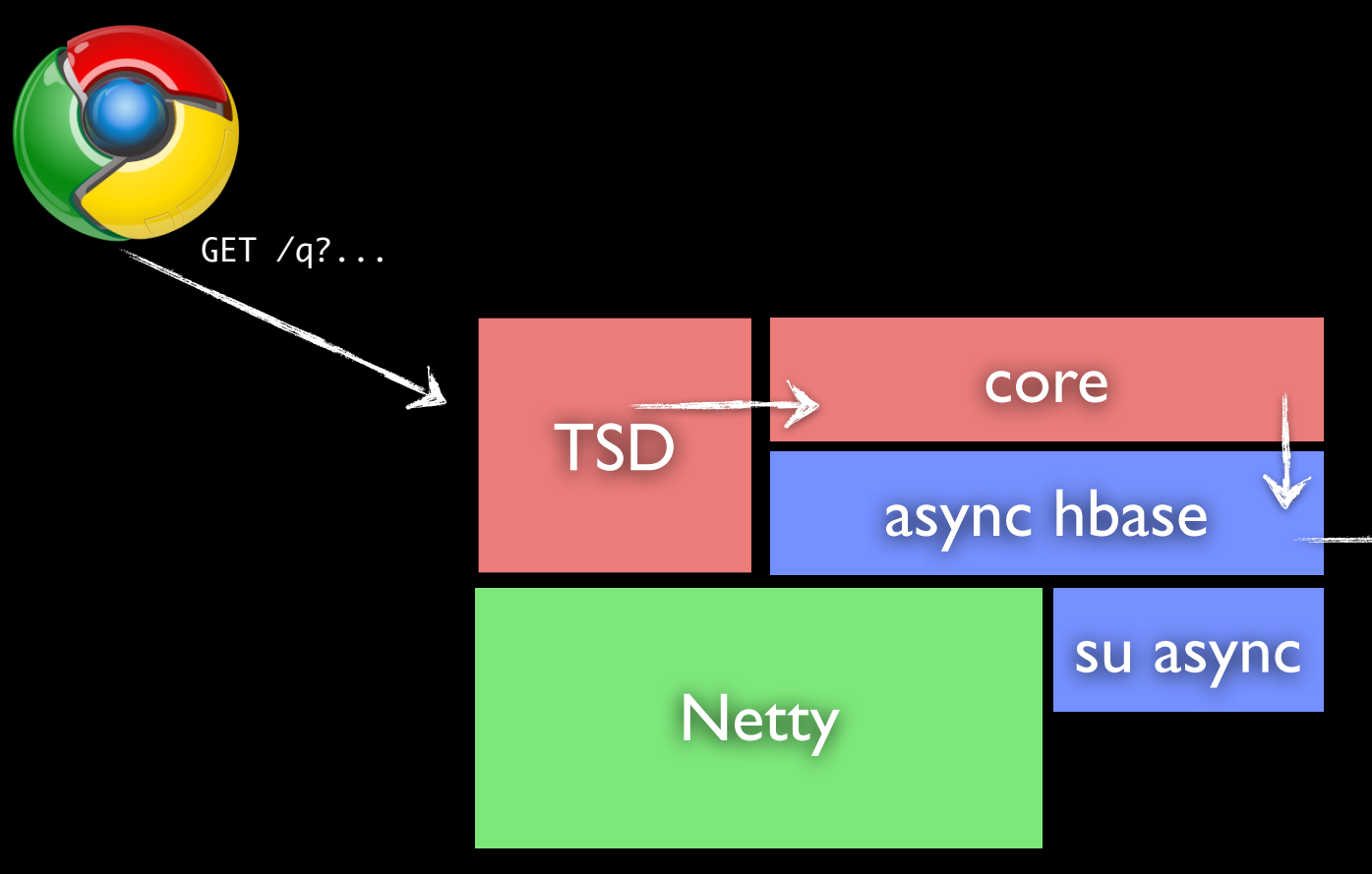

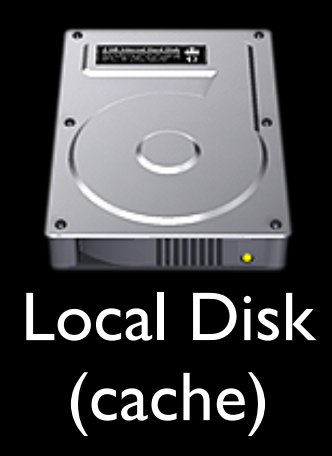

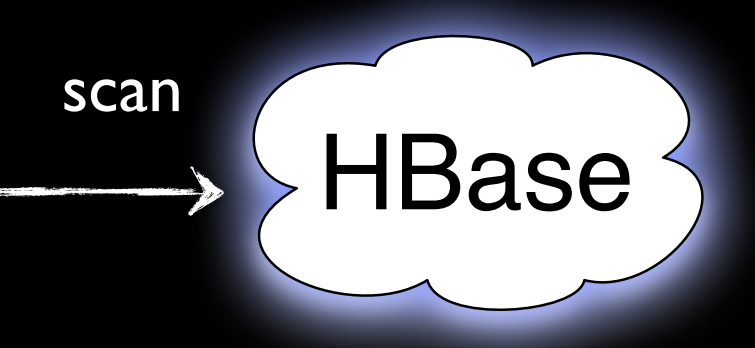

### Read Path

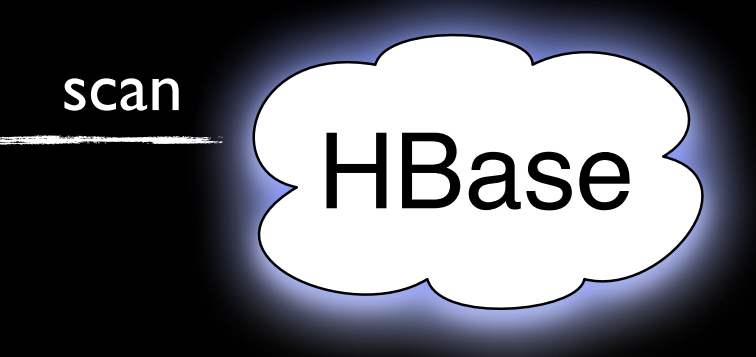

### Read Path

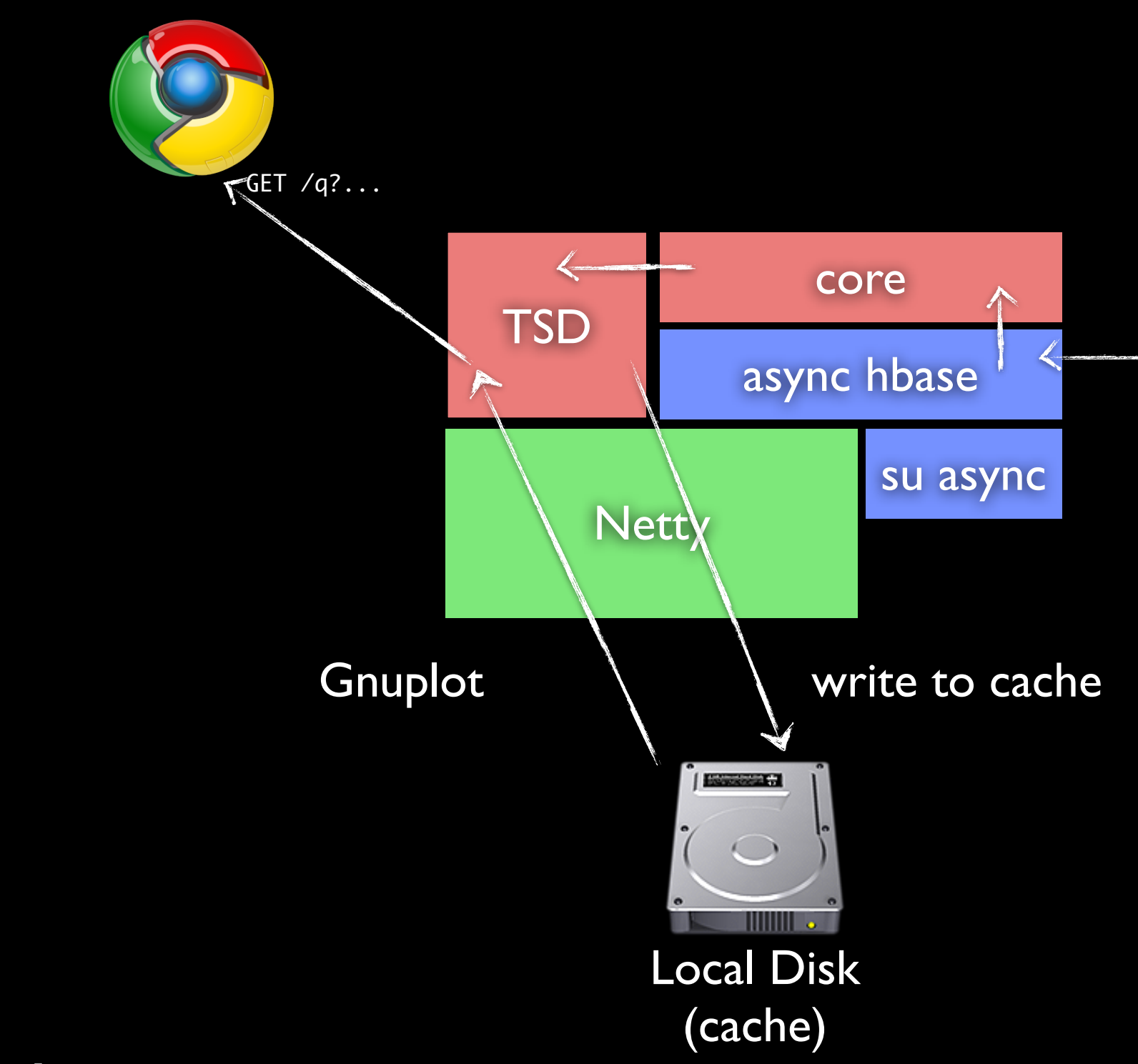